Approved by Resolution N 42/02-03.03.2022 Appendix 1

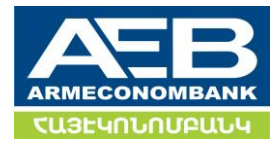

Publication date: "03" March 2022

Enters into force on 07.03.2022 Terms and conditions included in Bulletin may have changed. For details: [www.aeb.am,](http://www.aeb.am/) Tel: -(37410)8686, (37410)51-09-10 (9105)-Information Desk

# INFORMATION BULLETIN OF «MOBILE BANKING» /«ONLINE BANKING» SYSTEMS ARMECONOMBANK OJSC

YEREVAN 2022

1. Name: ARMENIAN ECONOMY DEVELOPMENT BANK OPEN JOINT-STOCK COMPANY Address: - 23/1 Amiryan Str., Yerevan 0002, Republic of Armenia E-mail - - [bank@aeb.am](mailto:bank@aeb.am) / [callcenter@aeb.am](mailto:callcenter@aeb.am) Website: [www.](http://www./)[aeb.am](http://www.aeb.am/) Tel: - (37410)8686, (37410)51-09-10 (9105) Fax: - (37410) 53-89-04

#### "Mobile Banking" / "Online Banking" systems

This information bulletin (hereinafter "Bulletin") sets forth the procedure and terms of the registration and service of ARMECONOMBANK OJSC's (hereinafter "Bank") customers in "Mobile Banking" /"Online Banking" systems.

#### Section 1. General concepts:

1.1. System: The Bank's "Mobile Banking" / ''Online Banking" systems

- 1.2."Mobile Banking" system: electronic system for the provision of services to the customers/serving the customers remotely through the relevant application of mobile devices.
- 1.3. "Online Banking" system: electronic system for providing services to the customers/serving the customers via the internet.
- 1.4. Customer: a physical (private entrepreneur) or a legal entity who holds acting account(s) with the Bank,
- 1.5.User: a customer or a physical entity represented by the customer who shall pass an appropriate registration process in the system,
- 1.6. Registration details of the user: the user's login (email address), phone number, one-time passwords, first name, last name, date of birth
- 1.7.User's role in the system Competence entitled to the registered user.

#### The roles for the LE/PE users in the system are as follows:

- First or Second signatories, who are authorized to confirm transactions, including to give payment orders, execute transfers, withdraw money from the accounts, conclude other transactions, submit applications, as well as implement other transactions envisaged by the System. Moreover, if only one user is registered in the system with the role of first and second signer, the latter can confirm the transactions alone, but if more than one user is registered in the system with the roles of first and second signatories then the transactions must be confirmed by first and second signatories.
- Creator, who isn't authorized to confirm transactions, though can create documents to be confirmed by First and Second signers;
- Observer, who is not authorized to confirm transactions or create documents but can view the transactions, accounts.
- 1.8. The customer identification details: user's registration details, the document containing the customer's public services number ( in case of a physical entity customer(PE)), and TIN in case of legal entity customers (LE) and the customer's card number in an appropriate branch on the Bank's OD system.
- 1.9. OTP- one-time password, a security code, sent to the user to log into the system ("Online Banking") and to confirm transactions depending on the amount and type of the transactions ("Online Banking" and "Mobile Banking").
- 1․9․1․ via SMS it consists of 4 digits
- 1․9․2․ the user receives via token device, it consists of 7 digits.

#### Section 2. Customer's registration in the system

- 2.1 The customer registers in the system in an order set forth by this section.
- 2.1.1. To register in the system and be provided with the user's details the customer submits an application to the Bank.
- 2.1.2. To use the system, the user selects AEB Online link from www.aeb.am website (in case of "Online Banking" system), downloads the "Mobile Banking" mobile application (in case of "Mobile Banking" system.
- 2.1.3. The user's e-mail address stated in the application shall be filled in on Login window opened through login link and in the password field a temporary password sent to e-mail address provided to the Bank is filled in (for LE/PE), afterwards by the completion of the user's registration, the latter gets access to the services available for the customers.
- 2.1.4. After downloading "Mobile Banking" mobile application, a physical entity customer registers in the system by filling in mobile phone number and the email address mentioned in the application submitted to the Bank and by the completion of the user's activation, that is, the administrator of the system identifies the customer and attaches the accounts to the user after which the user gets an access to the services to be provided to the customers.
- 2.1.5. After receiving a temporary password from the Bank, the User should change it.

# Section 3. Operations offered by the system

## 3.1. Bank accounts

- 3.1.1. Account view
- 3.1.2. Account opening
- 3.1.3. Account replenishment
- 3.1.4. Transfers from the account
- 3.1.5. Receipt of account statements
- 3.1.6. Receipt of a reference on the account
- 3.1.7. Submission of cash withdrawal application

## 3.2. Transfers

- 3.2.1. « EASY" transfers (stating the phone number or email address of the receiver) (PE)
- 3.2.2. Transfers between the customer's accounts
- 3.2.3. Currency exchange
- 3.2.4. Transfers within the Republic of Armenia between AMD and foreign currency accounts
- 3.2.5. Transfers to a card ( from bank or card account (from a card)) (PHE)
- 3.2.6. International transfers
- 3.2.7. Receipt of money from payment systems to a card (current) account via MyTransfer service (PE)
- 3.2.8. AEB transfer (transfers without account between the branches of the Bank) (PH)

## 3.3. Payments

- 3.3.1. Utility (group)
- 3.3.2. RP
- 3.3.3. Phone

#### 3.3.4. Internet

#### 3.4. Payment cards

- 3.4.1. Card account view
- 3.4.2. Ordering a card or an additional card
- 3.4.3. Reissue of the card
- 3.4.4. Blocking/Unblocking of a card
- 3.4.5. Change in cash encashment (quantity) limits of a card
- 3.4.6. Card account replenishment
- 3.4.7. Transfers from a card account
- 3.4.8. Managing SMS notification of a card
- 3.4.9. Receipt of card account statements
- 3.4.10. Receipt references on the card account
- 3.4.11. Submitting an application on cash withdrawal from the card account
- 3.4.12. View of card account balance in ArCa.

## 3.5. Deposit accounts

- 3.5.1. Opening of Deposit accounts
- 3.5.2. Replenishment of deposit accounts
- 3.5.3. Receipt of interests accrued on the deposit placed on deposit accounts
- 3.5.4. Withdraw of the deposit placed on the deposit accounts
- 3.5.5. Receipt of statements on deposit accounts
- 3.5.6. Change of the account to which the interests on deposit shall accrue

## 3.6. Loans

- 3.6.1. Regular /Principle repayments of a loan
- 3.6.2. Receipt of information on the loan
- 3.6.3. Receipt of statement on loan accounts
- 3.6.4. Decrease in credit line limit
- 3.6.5. Provision of online loan (PE)
- 3.6.6. Application for a new loan
- 3.6.7. Repayment of other AEB loan /with Loan code or Agreement number/

## 3.7. Other operations

- 3.7.1. Execution of regular transfers
- 3.7.2. Creating groups for utility payments and transfers within RA
- 3.7.3. Receipt of statements on pension accounts
- 3.7.4. Keeping of samples, duplicate of documents
- 3.7.5. Currency exchange

## 3.8. Communication with the Bank

- 3.8.1. Sending letters, applications and offers to the Bank
- 3.8.2. Receipt of answers, messages and notifications from the Bank
- 3.8.3. Application-letter
- 3.8.4. Contact the bank

#### Section 4. Other terms and requirements

- 4.1.The system allows 6 unsuccessful login attempts. In case of more than 5 unsuccessful login attempts the given user's right to access the system will be temporarily blocked. Should the user enter the correct password 10 minutes later, the access is restored. In case of 6 unsuccessful login attempts the access will be blocked.
- 4.2.The Bank is eligible to block the user's access in case of non-identification of the customer, as well as in the cases set forth by the general terms of the agreement on the provision of banking services signed with the customer.
- 4.3.The customer is eligible to block the user's access to the system or change users by applying to the Bank.
- 4.4.To carry out operations through the system, the fulfillment and compliance with the requirements defined by General Terms of the general agreement on the provision of banking services (if the agreement hasn't been signed, the customer is required to sign it or from the moment of the registration in the system the agreement existing at the Bank is deemed to be signed between the Bank and the customer), and Tariffs, as well as the identification of the customer are required.
- 4.5.Customer's authentication in the system is the latter's registration as a user, after which the customer is given user's login and temporary password by the use of which the customer is deemed to be identified.
- 4.6.After the customer's authentication, the implementation of any action and/or operation /transaction permitted in the system is deemed a transaction actually executed by the customer and/or upon the latter's order and the information on the transactions generated in the system obtains a legal force and significance equivalent to a written document of a transaction signed by the customer.
- 4.7.If the user is not the Customer directly, then the User is considered an authorized representative of the Customer with the role assigned to the latter in the registration application of the Customer and the operations implemented by the User is deemed to be executed by the Customer (the Customer can terminate that authority informing thereof to the Bank in written).
- 4.8. The Customer (user) shall keep the password secret and shall not disclose it to third persons. The customer must not allow them to be accessible to other persons and shall take all security measures, and in case of any leakage or similar risk the customer must change the passwords in the system and contact the Bank to suspend the authentication of the Customer by the use or application thereof.
- 4.9.To verify the customer's authentication, the system may recommend additional security measures (sending one-time password to the registered phone number through SMS and/or other measures) by the use of which the identification of the person logging into the system and/or executing transactions and the Customer will be deemed confirmed.
- 4.10. For the execution of transactions through the system, the Bank has the right to charge fees defined by the Bank's Tariffs, as well as other fees (SMS fee and/or other) regarding the maintenance of the System by third parties.
- 4.11. Upon the Customer's request, the Information Bulletin shall be provided in hard copy free of charge. The bulletin is also available in all the areas of the Bank's activity (the Bank's Head office and branches).
- 4.12. The Customer can get acquainted with the other terms of the system on the Bank's website.
- 4.13. After the date of publication of the bulletin, the terms may have changed, which the customer can find out by contacting the Bank through the means of communication mentioned herein.

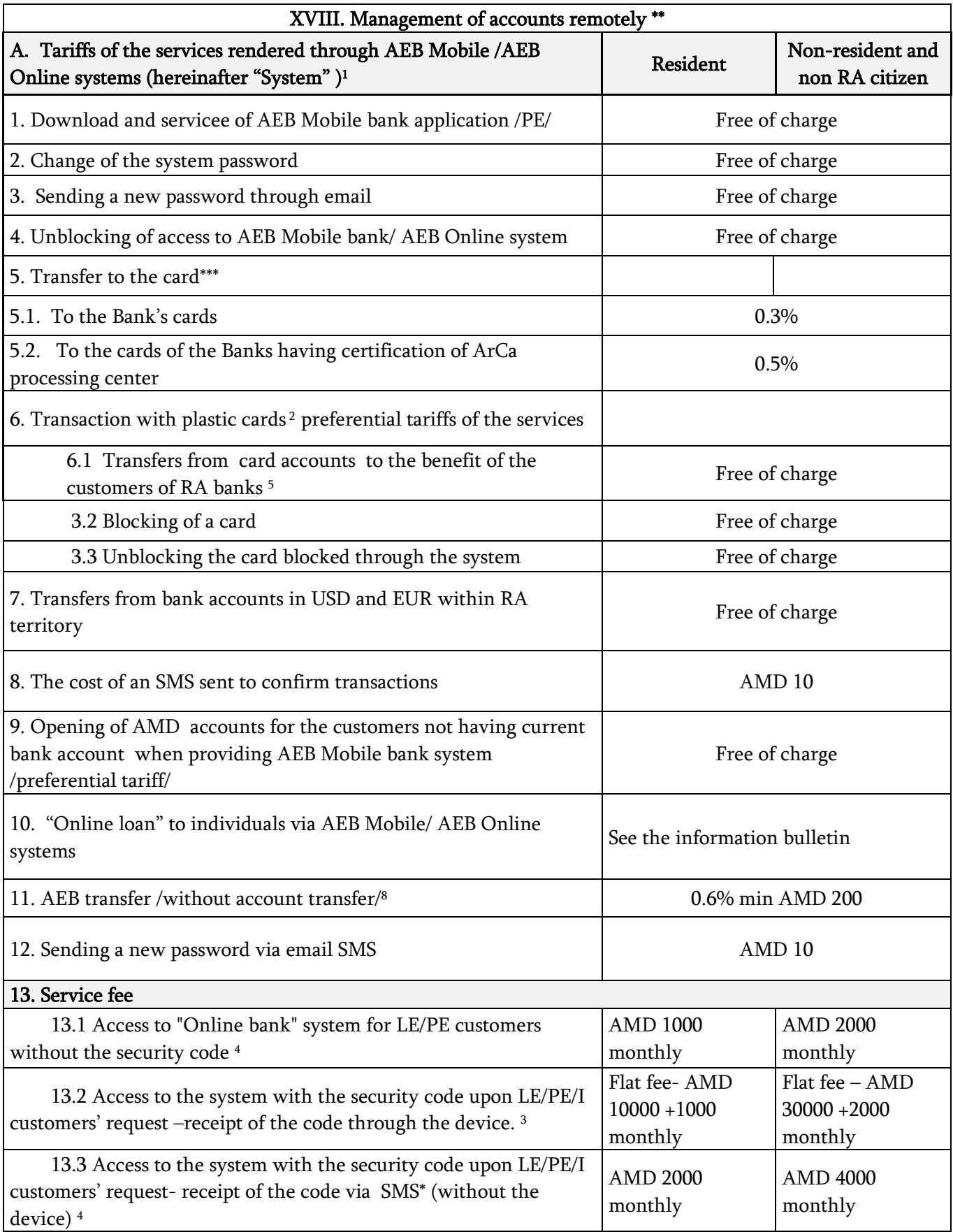

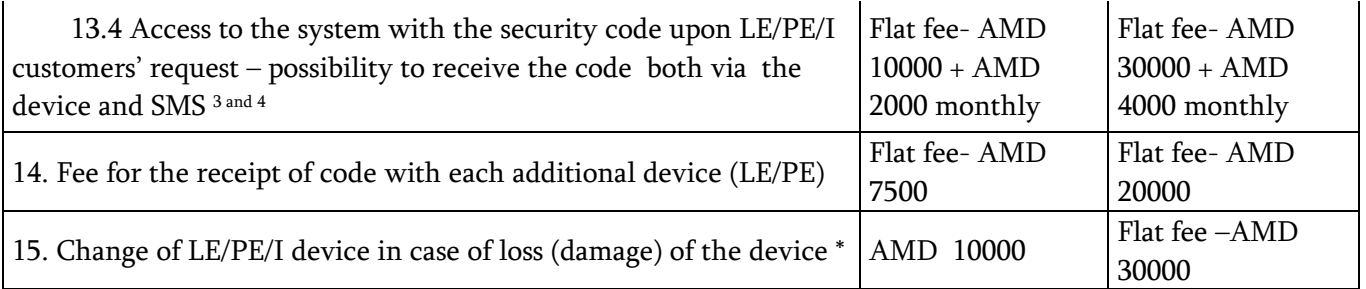

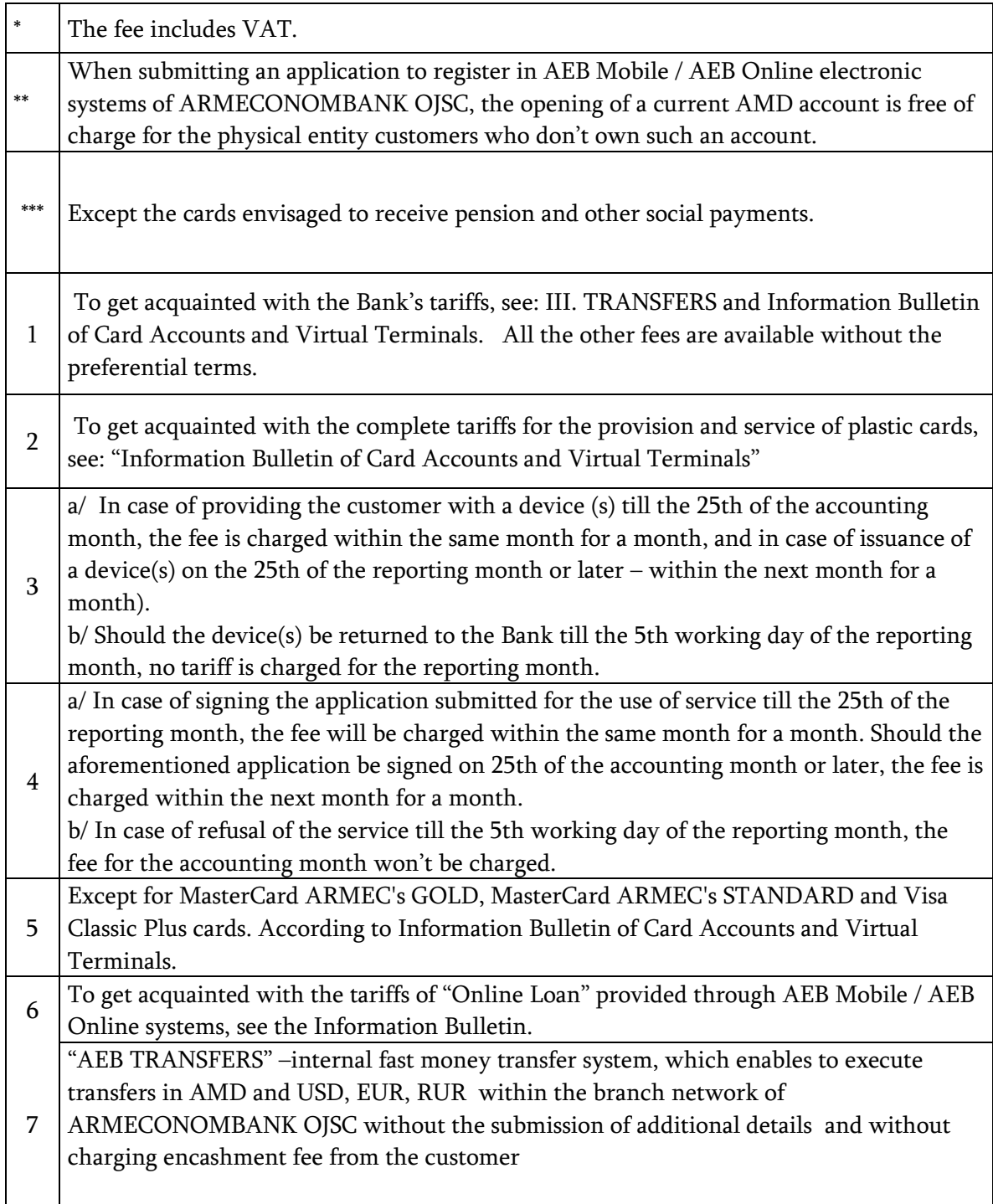